MINISTRY OF EDUCATION AND SCIENCE OF THE REPUBLIC OF KAZAKHSTAN INTERNATIONAL INFORMATION TECHNOLOGY UNIVERSITY JSC FACULTY OF INFORMATION TECHNOLOGY

## Development of the software for company database security

Done by: Iskakova Moldir Group: CSSE-122k Supervisor: Amanzholova S.T

Almaty 2016

## **Content**

● Goals and tasks ● Overview of similar analogues • Tools for tasks • Architecture of program ● Prototype of program

### Goals and tasks

### **Goals are:**

• Protection of relational database against unauthorized access and prevent forms of unlawful interference with information resources;

- provide receiving of general and detailed reports about results of the database work ;
- provide receiving information without significant delay;

#### **Tasks are:**

•Implement user-client architecture

- •Implement database and do some cryptography operations
- •Monitoring database activity of users
- •Two level of authentification

## ✔ **Actuality** In the modern world databases are widely used in application software and web applications, providing a convenient solution for storing information. In some cases, this information may be harvested, so it needs to be protected.

## ✔ **Novelty**

 Software provide the ability to protect database through cryptography and two level authentication.

 1.the ability to selectively encrypt the database 2. the possibility of monitoring.

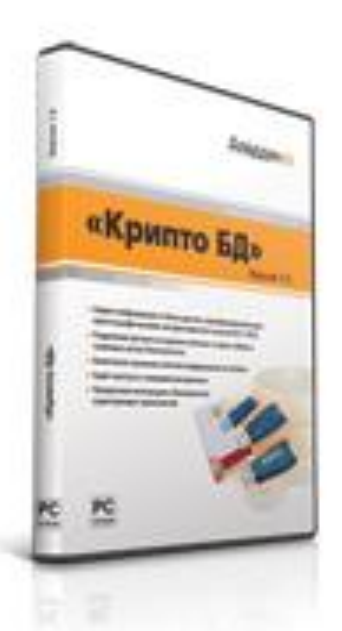

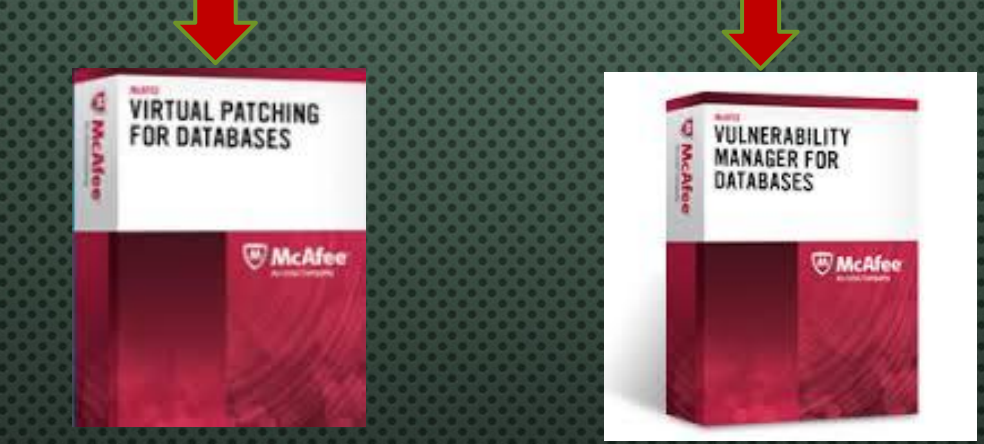

**W** McAfee

1. Two-factor

2. Centralized

Media k

SecurLogon<sup>®</sup> **Ana Windows** XP

authentication

system

management of

authentication

functions.

Аледрин.

**• Easy to deploy and manage • Provide a complete collection of information** 

**• Reducing risk by preventing attacks** 

**• Management of database security with a centralized console**

## Architecture of program

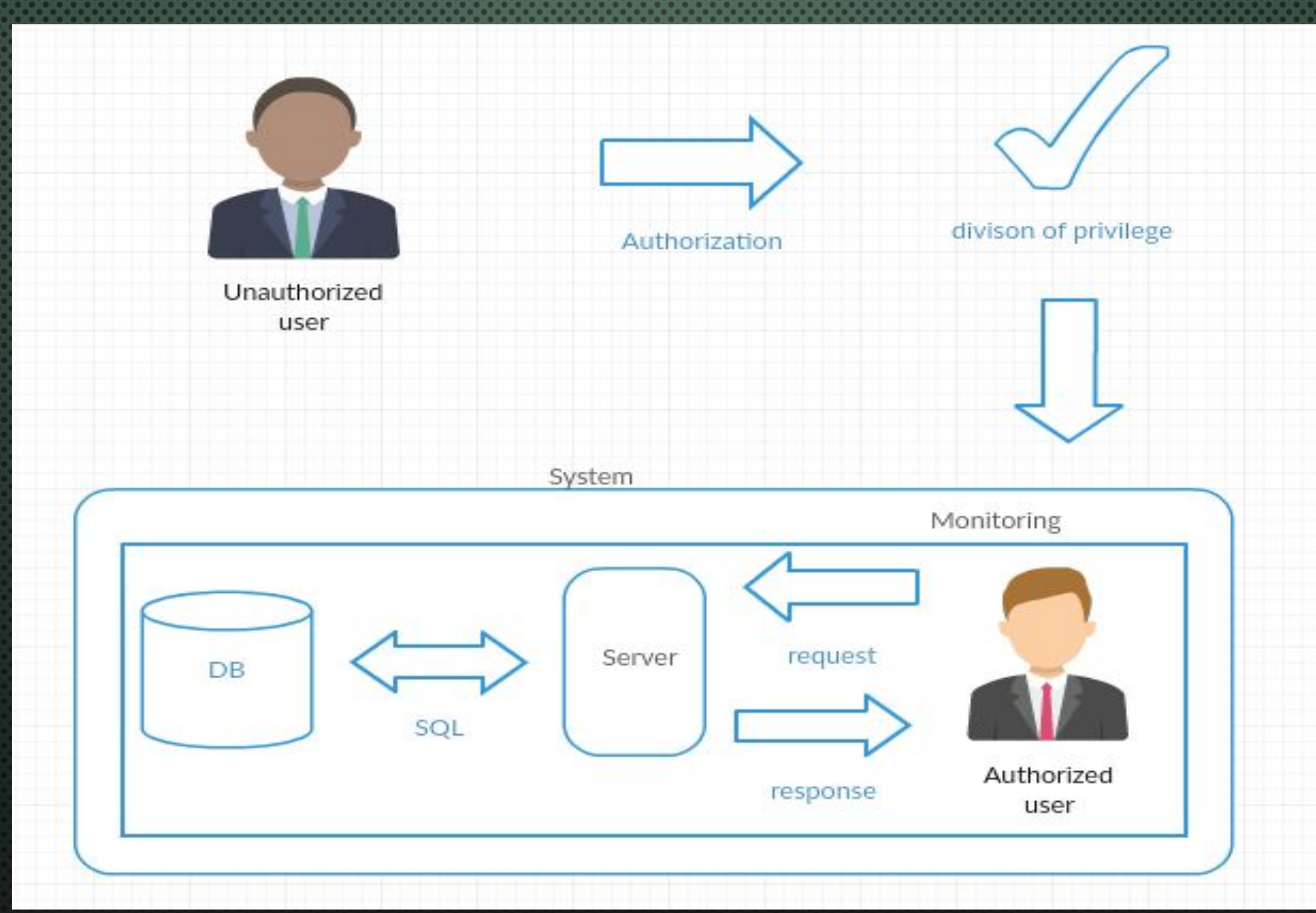

CLASS DIAGRAM OF PROJECT

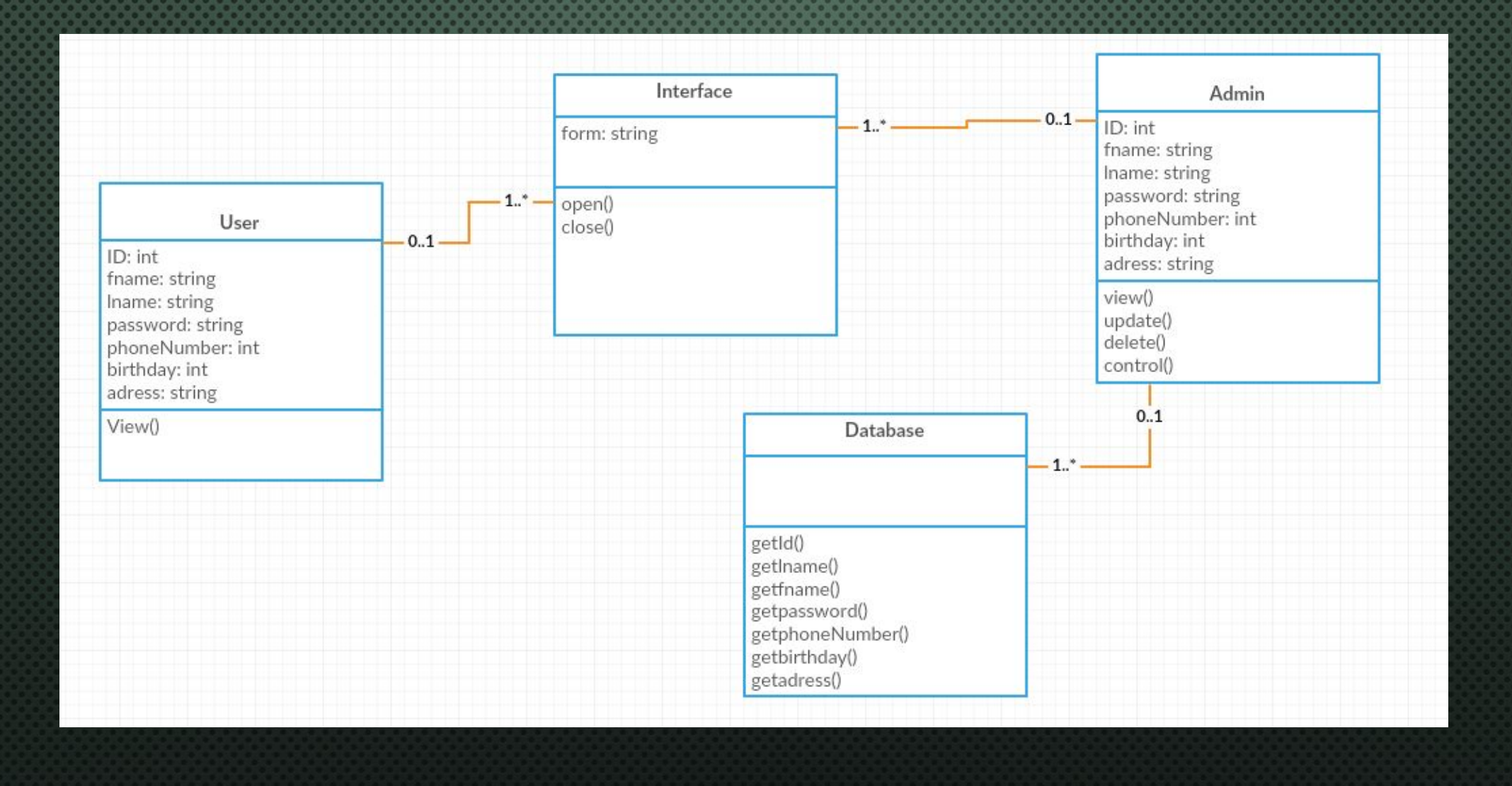

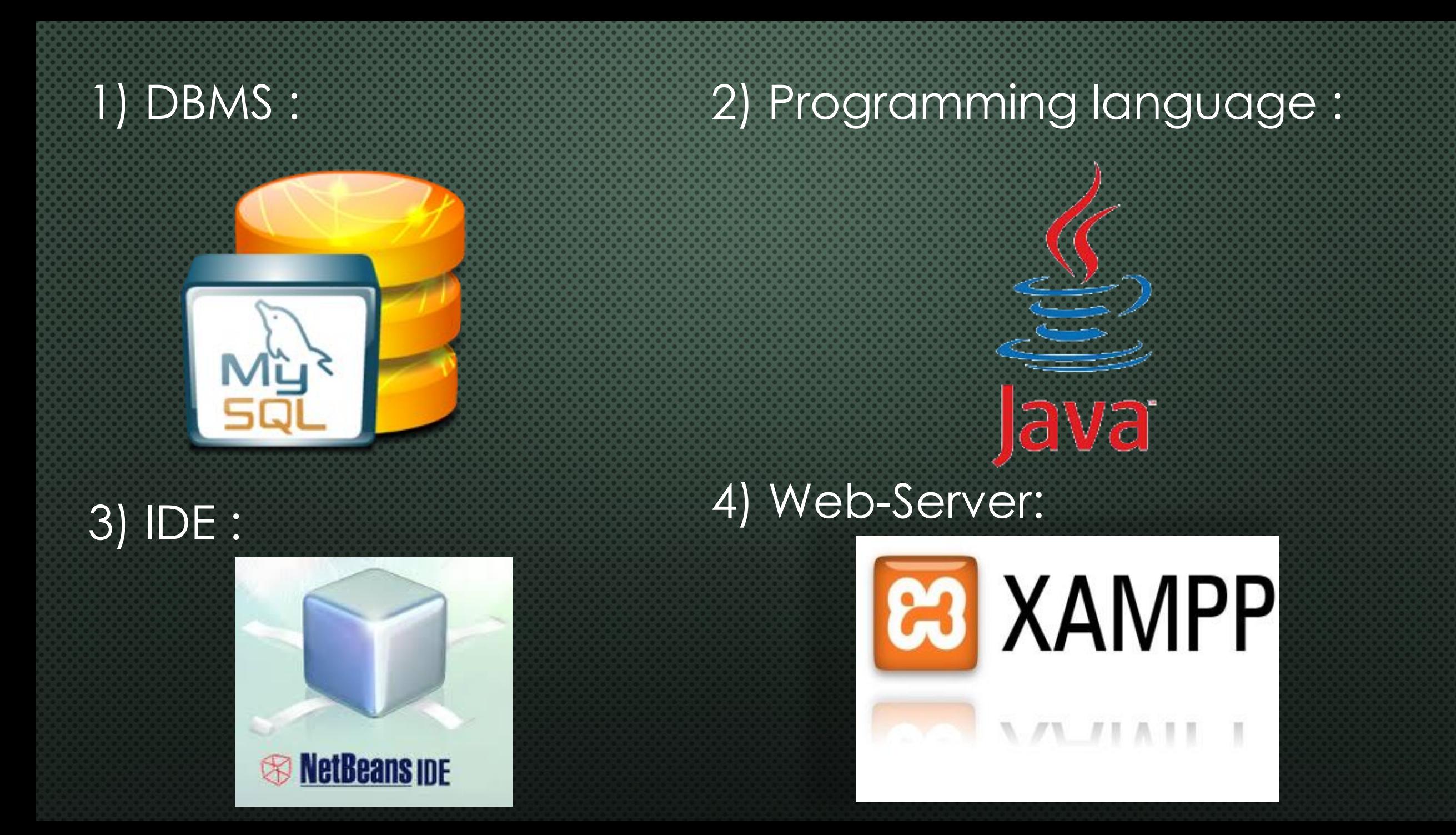

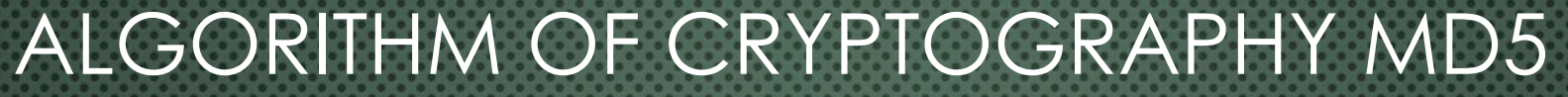

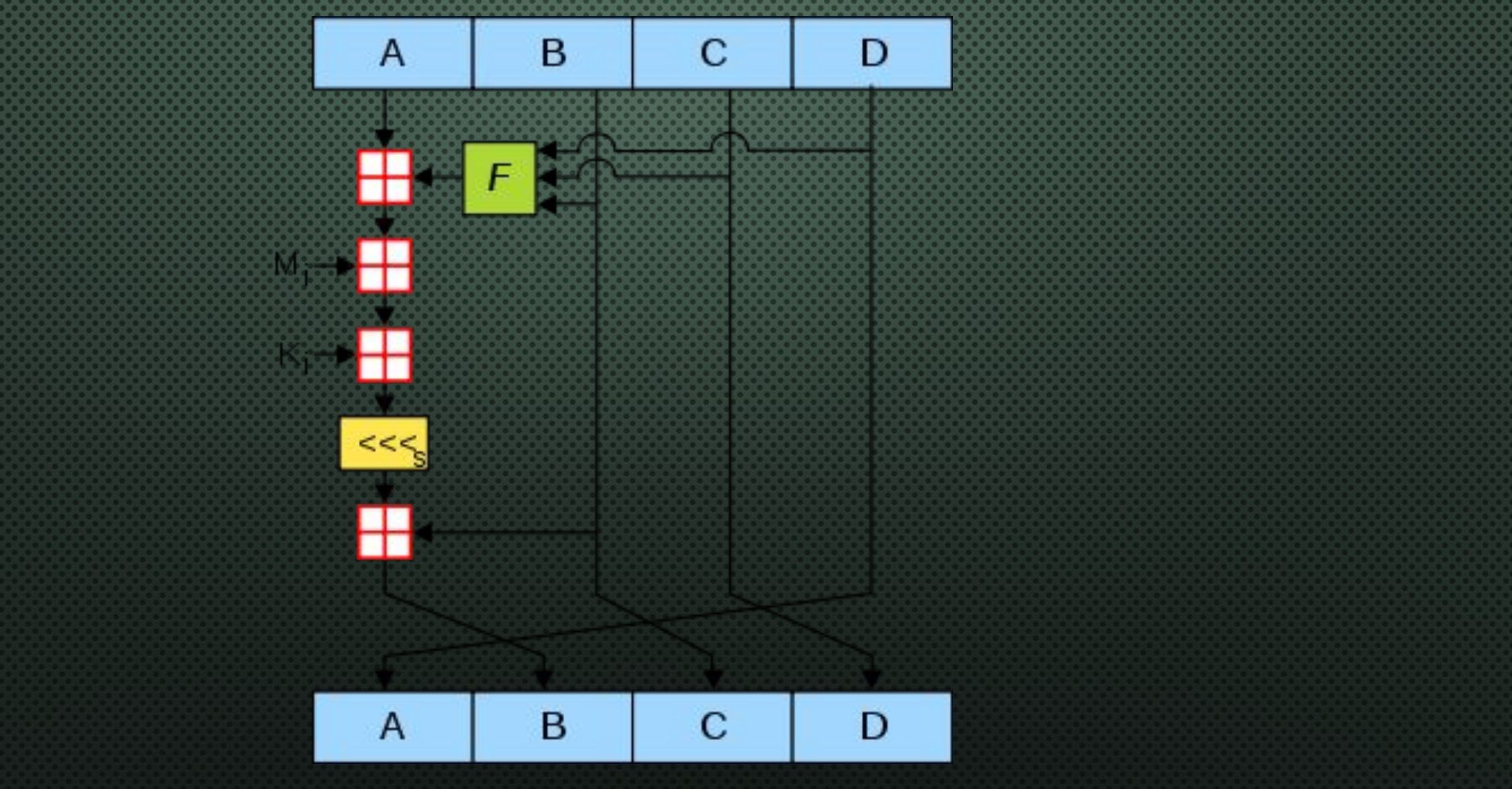

### Prototype of program: "Home page"

### Home page

Login **Registration Form**   $<$ html $>$ <body> <style> body {

> background: #c7b39b ; color: #343d46; background-size: cover;

 $\begin{pmatrix} 1 & 1 \\ 1 & 1 \end{pmatrix}$ </style> <h1> Home page</h1> <p><br/>big><a href="login.jsp">Login</a></big></p> <p><br/>big><a href="register.jsp">Registration Form</a></big></p> </body>  $\langle$ /html>

### Prototype of program: "Login page"

#### Home page

#### **Registration Form**

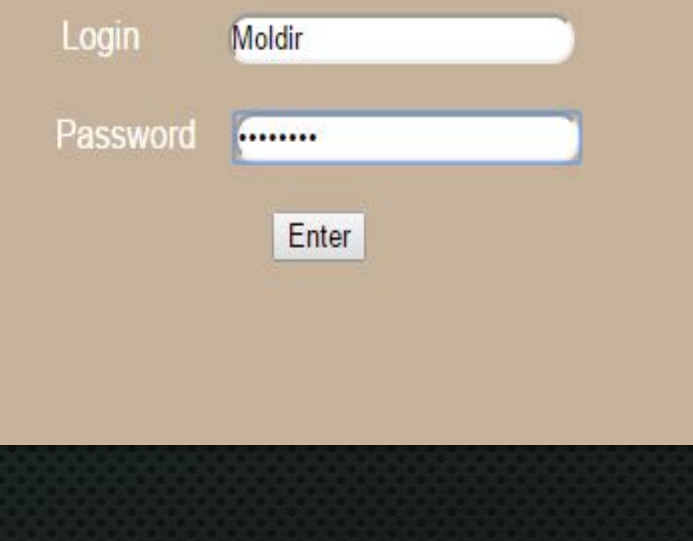

label class="sr-only login-label" for="exampleInputEmail2">Login</label> <input type="text" class="form-control" id="exampleInputEmail2" name="fname" placeholder="Login">  $\langle$ div $>$  $\langle$ div $>$  <div class="form-group"> <label class="sr-only pass-label" for="exampleInputPassword2">Password</label> <input type="password" class="form-control" id="exampleInputPassword2" name="password" placeholder="Password">  $\langle$ div $\rangle$  <div class="checkbox">  $\langle$ div $\rangle$  <p class="login-submit"> <button type="submit" class="login-button">Enter</button>  $<$ /p>

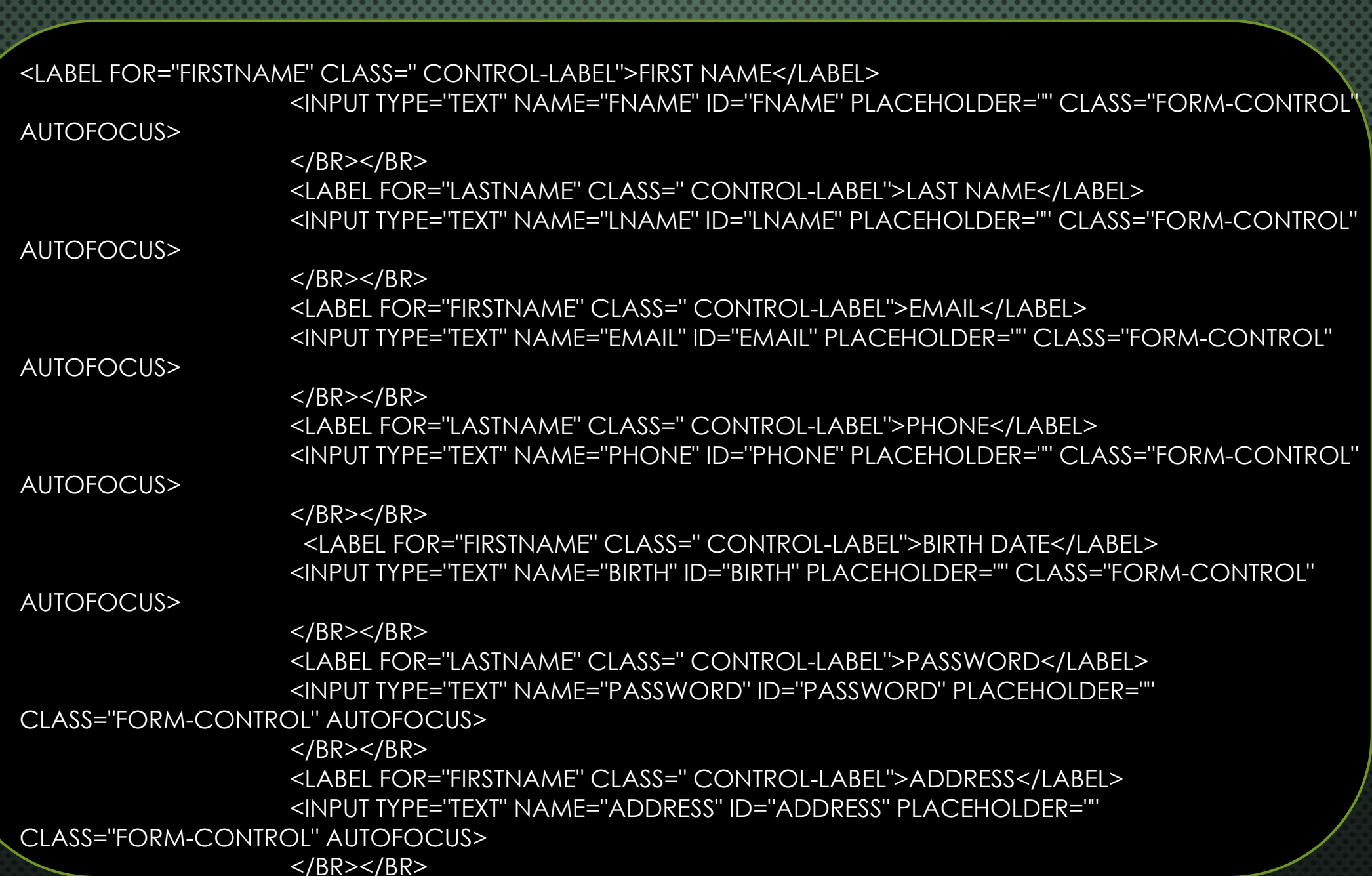

Prototype of program: "Registration page"

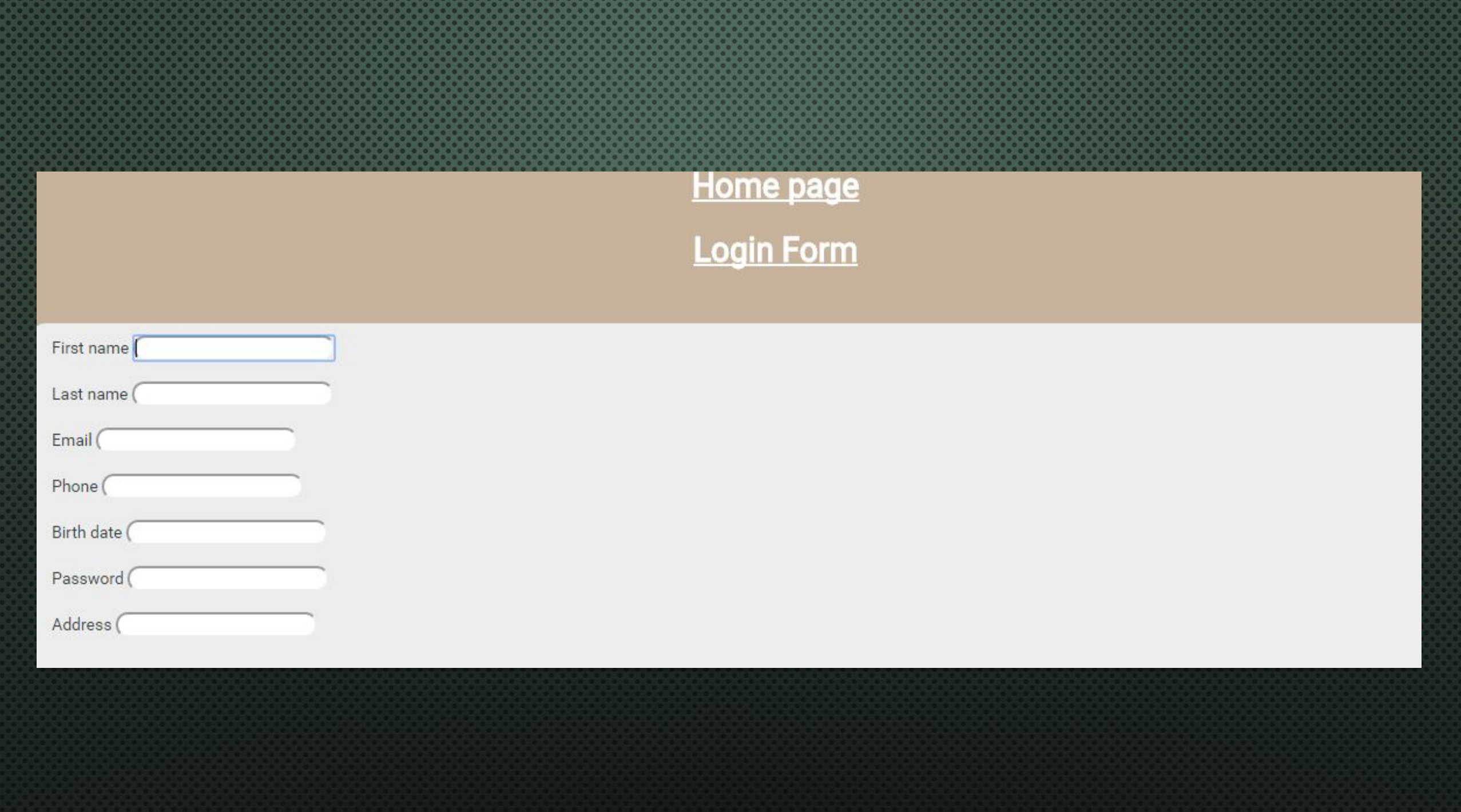

## Prototype of program: "second password page"

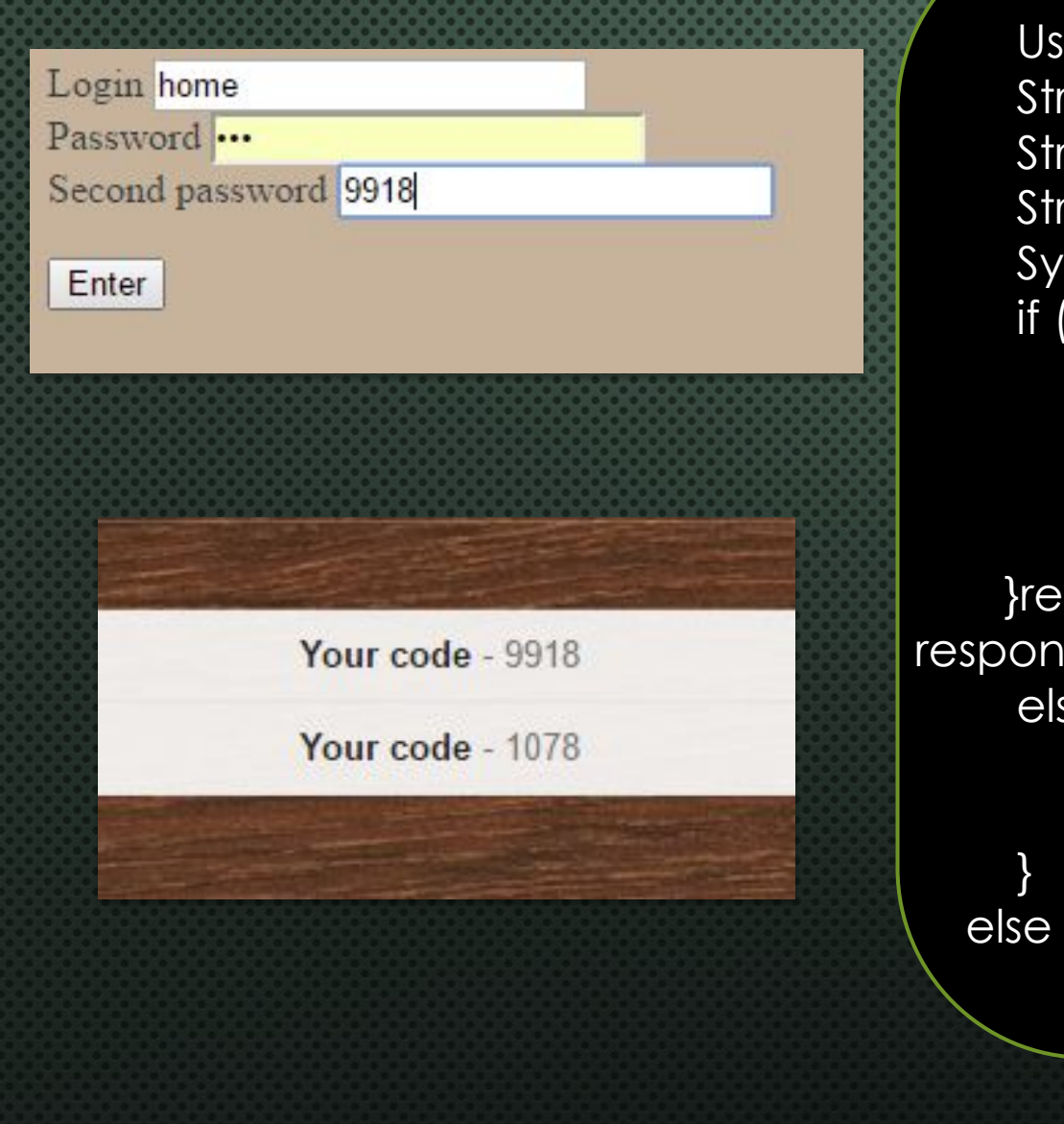

 UserDAOImpl dAOImpl = new UserDAOImpl(); String fname = request.getParameter("fname"); String password = request.getParameter("password"); String code = request.getParameter("code"); System.out.println("Welcome" + fname + password); if (fname != null && password != null && code!=null) { if (dAOImpl.CheckLogin(fname, password)) { if (dAOImpl.checkPass(code)){ Users u = dAOImpl.getUserDataByLogin(fname); request.getSession().setAttribute("users", u); }request.getRequestDispatcher("/userpage.jsp").forward(request, response); } else { response.sendRedirect("index.jsp?error=1"); } else { response.sendRedirect("index.jsp?error=1");

# Prototype of program: "Database"

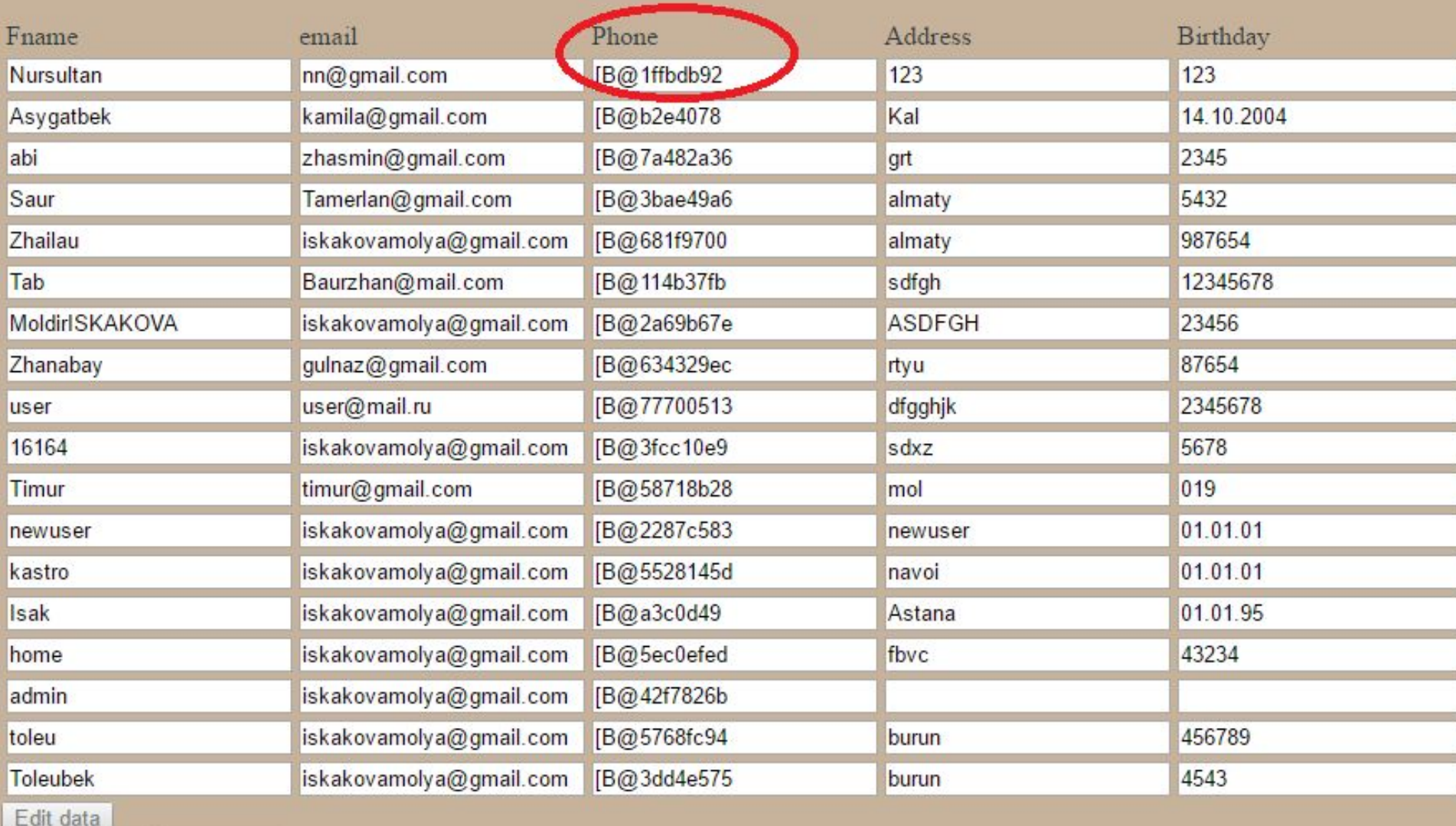

My profile Edit privilege

### Conclusion

Goals and objectives of this diploma project have been successfully carried out. It was conducted market analysis and comparison of analogues that helped to create more high-quality product that helps protect the database. The project was realized on the windows platform using the javaee programming language. During the implementation of the project the analysis of methods, approaches, market situation analysis, labor safety and making the performance of the application were worked in the most optimal way.

## References:

*1) "Card-Not-Present Fraud: A Primer on Trends and Transaction Authentication Processes," Smart Card Alliance Payments Council white paper, February 2014, http://www.emv-connection.com/card-not-present-fraud-aprimer-on-trends-and-transaction-authentication-processes/*

*2) De Borde, Duncan Two-factor authentication.(2007) Siemens Insight Consulting, 1221,502-509*

*3) EMV Payment Tokenisation Specification – Technical Framework," Version 1.0, EMVCo, March 2014, http://www.emvco.com/specifications.aspx?id=263*

*4) Emerging security threats from every which way (2015) David Strom,509,277-281*

*5) The end of strong password-only security, TMT Technology Predictions 2013, Deloitte,http://www2.deloitte.com/global/en/pages/technology-media-and-telecommunications/articles/tmt-technologyprediction s-2013-end-of-strong-passwords.html*